Fuera del núcleo de Joomla! se hace un gran trabajo de gestión para cubrir las necesidades de contenido que permitan hacer los sitios más personalizables. Para mucha gente el auténtico poder de Joomla! reside en aplicaciones para el entorno de trabajo llamadas **Extensiones**. Una extensión se usa para agregar una capacitación a Joomla! que, predeterminadamente y en su código báse, no está disponible. Aquí hay unos ejemplos de los cientos de extensiones que hay disponibles:

- Contructores dinámicos de formularios
- Negocios u organizaciones
- Gestión de documentos
- Galerías de imágen y multimedia
- Comercio electrónico y carritos de compra
- Foros y chat
- Calendarios
- Correo
- Datos y herramientas de informe
- Sistemas de anuncios
- Sistemas de suscripción a servicios
- y mucho, mucho más

Puede encontrar más ejemplos en Joomla! - Extensiones . ¡Prepárese para asombrarse sobre el excitante trabajo que produce nuestra comunidad de desarrolladores!

Una guía útil de las extensiones del sitio la puede encontrar en: http://extensions.joomla.org/content/view/15/63/

# **Tipos de extensión**

Hay cinco tipos de extensiones:

- Componentes
- Módulos
- Plantillas
- Plugins
- Idiomas

#### **Extensiones**

.

Puede informarse mejor sobre sus especificaciones usando el enlace que hay dentro de este artículo del Índice - tabla de contenidos - al principio a la derecha o haciendo clic en el enlace **S iguiente** 

# c.  **Componentes**

Un componente es tipo de extensión de mayor tamaño y compleja que hay. Los componentes, son como mini-aplicaciones que se renderizan el cuerpo principal de la página. Una analogía sencilla de entender podría ser como si Joomla! se tratase de un libro y todos los componentes son capítulos de ese libro. El componente del núcleo para artículos (com\_content), por ejemplo, es la mini-aplicación del núcleo que maneja la renderización de los artículos así como el componente del núcleo para registros (

com\_user

) es la mini-aplicación que maneja el registro de usuarios.

Muchas características del núcleo de Joomla! se incluyen predeterminadamente por medio de componentes como:

- Contactos
- Página de inicio
- Canales electrónicos
- Anuncios
- Correo masivo
- Encuestas

Un componente puede manejar datos, mostrar configuraciones, proporcionar funciones, y en general puede llevar a cabo cualquier operación no contemplada por las funciones generales del código del núcleo

Los componentes trabajan mano a mano con módulos y plugins para proporcionar de una rica variedad en la funcionalidad y modo de mostrar las cosas. Ellos hacen posible que se pueda transformar completamente Joomla! expandiendo ampliamente su capacitación y flexibilidad.

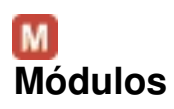

Es un tipo de extensión más ligera y flexible que se usa en la renderización de páginas. Los módulos se usan para pequeñas partes de la página y generalmente son menos complejos y capaces de verse a través de los distintos componentes. Continuando con nuestra analogía del libro, un módulo podría verse como un pie de página o bloque del encabezado, o quizá como una imagen o leyenda del libro que puede ser renderizado sobre algunas páginas en particular. Obviamente, puede tener una nota al pie de página, pero no todas las páginas lo tienen. La nota al pie de página también podría aparecer recordándole qué capítulo está leyendo o el componente que tiene.

Los módulos son como mini-utilidades que pueden ubicarse en cualquier lugar de su sitio. Los módulos a veces funcionan en conjunción con algún componente y otras veces son independientes.

Los módulos se pueden asignar a una posición de módulo la cual haya sido definida en la plantilla y también dentro de la administración, usando el gestor de módulos y de posiciones disponibles. Por ejemplo, " left " y " right " son posiciones comunes para presentaciones a tres columnas.

### **Mostrando módulos**

A cada módulo se le asigna una posición en el sitio. Si quiere mostrar en dos localizaciones distintas a un mismo módulo debe copiar el módulo y asignar a la copia de ese módulo la nueva posición. También puede asignarlos sobre elementos de menú (y páginas). Puede seleccionar todos los menús o seleccionarlos de uno en uno, eligiéndolos con clic izquierdo mientras mantiene pulsada la tecla ctrl (pantalla de edición)

Nota: ¡Su menú principal es un módulo! cuando crea un menú nuevo está copiando el código del módulo del menú principal (mod\_mainmenu) y dándole un nombre para su nuevo menú. Cuando copia un módulo, no copia todos sus parámetros, simplemente, permite a Joomla! usar el mismo código con distintos e independientes parámetros de configuración.

### **Ejemplo Newsflash**

Newsflash es un módulo que muestra artículos desde su sito dentro de una posición de módulo asignable. Puede usarse y configurarse para mostrar una categoría, todos los artículos, o mostrar un número de articulos elegidos aleatóriamente. Puede mostrar tantos artículos como haya configurado y puede mostrar un enlace *Leer más...* para permitir al usuario acceder al texto completo de un artículo.

El componente Newsflash es particularmente muy útil para cosas como las noticias del sitio o para mostrar un artículo agregado últimamnete a su web.

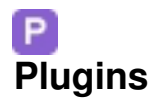

Una de las extensiones más avanzadas para Joomla! es el plugin. En las versiones anteriores a Joomla! se los conocia como Mambots. Aparte de cabiársele el nombre, también se ha expandido su funcionalidad. Un plugin es una sección de código que se ejecuta cuando ocurre algún evento predefinido dentro de Joomla!. Por ejemplo, los editores son plugins que se ejecutan cuando sucede un evento onGetEditorArea. Usar un plugin permite al desarrollador decidir la manera en que su código se comporta dependiendo de los plugins que haya instalados para reaccionar a los eventos.

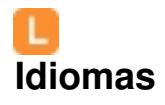

En el nuevo Joomla! 1.5 las extensiones más básicas y críticas quizá sean las del idioma. Joomla! se libera con multitud de idiomas de instalación, pero el sitio y la administración están empaquetados en un solo idioma **en-GB** - el inglés. El intentar incluir todos los idiomas disponibles actualmente podría hacer que el paquete resultase inmanejable a efectos del peso que alcanzaría para subirlo a un servidor. Los archivos del idioma habilitan todas las interfaces de usuario tanto para el sitio, como para la administración de manera predeterminada en nuestro idioma local preferido. Note que estos paquetes no tienen ningún impacto sobre el contenido actual como puedan ser los artículos.

Para más información sobre los idiomas disponibles visite: Paquetes del idioma y liberaciones localizadas

http://help.joomla.org/content/view/1651/243/

## **Extensiones**